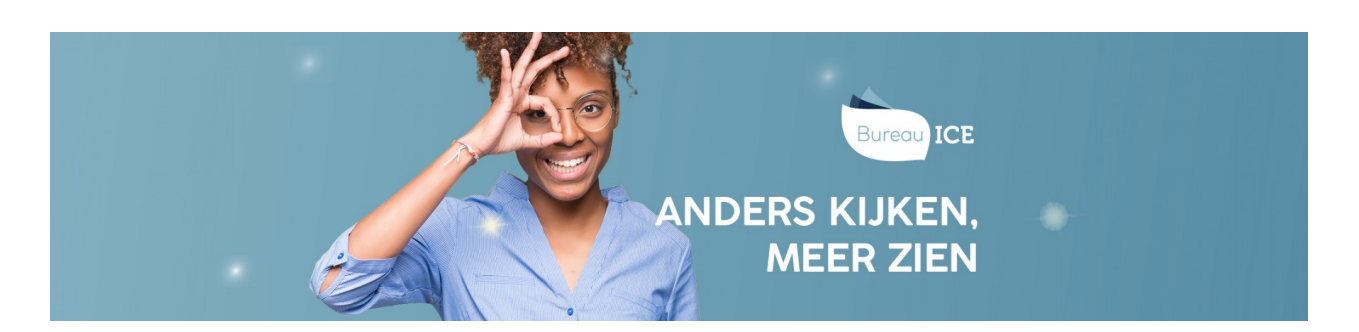

## LICENTIES BEKIJKEN

De instellings- en afdelingsbeheerder kunnen de licentie(s) van de instelling inzien onder het tabblad 'Organisatie=>Instelling' in het Toetsplatform Taal.

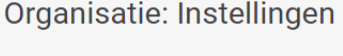

INSTELLING LICENTIES AFDELINGEN

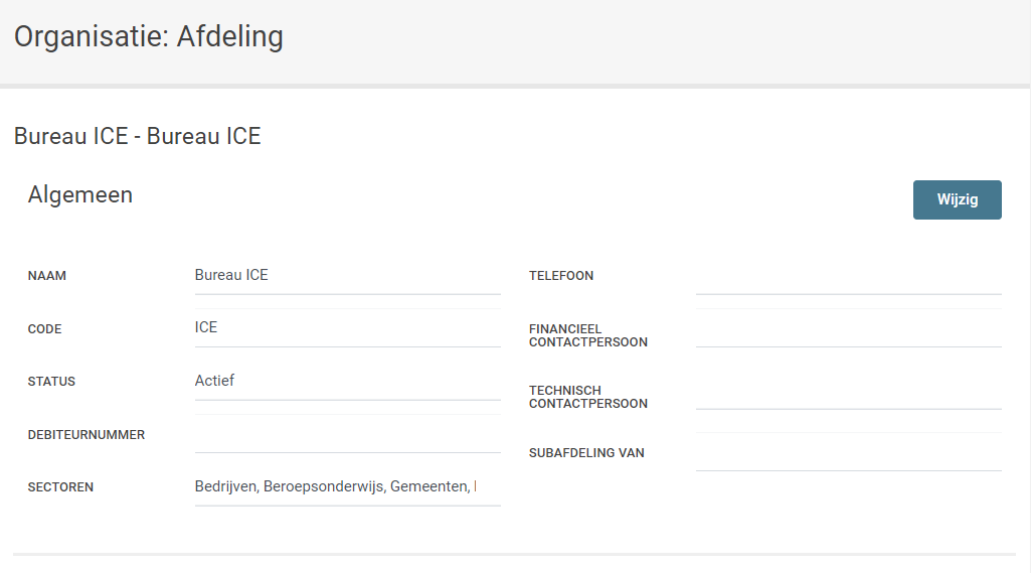